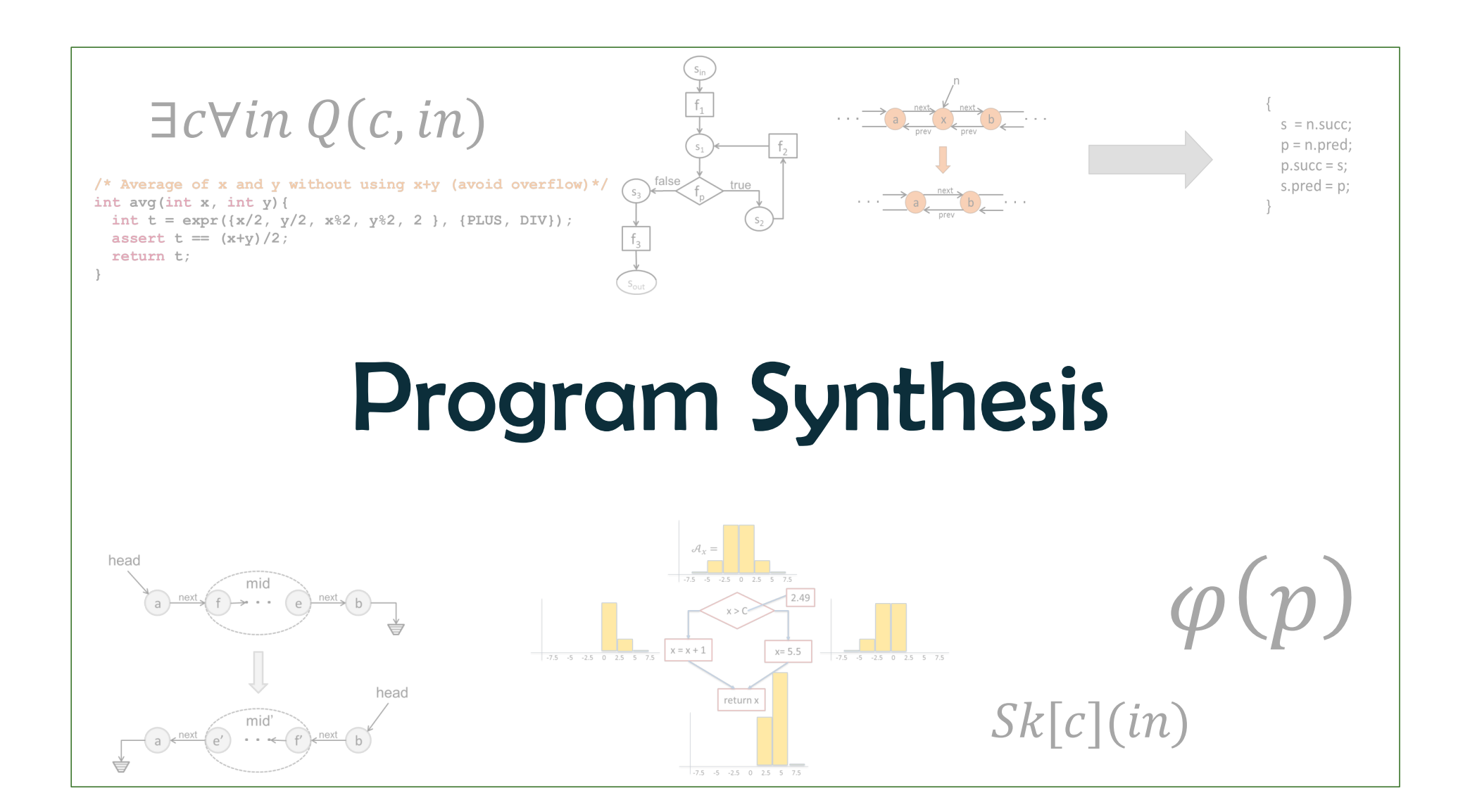

# Introduction to Synthesis

## The goal: automate programming

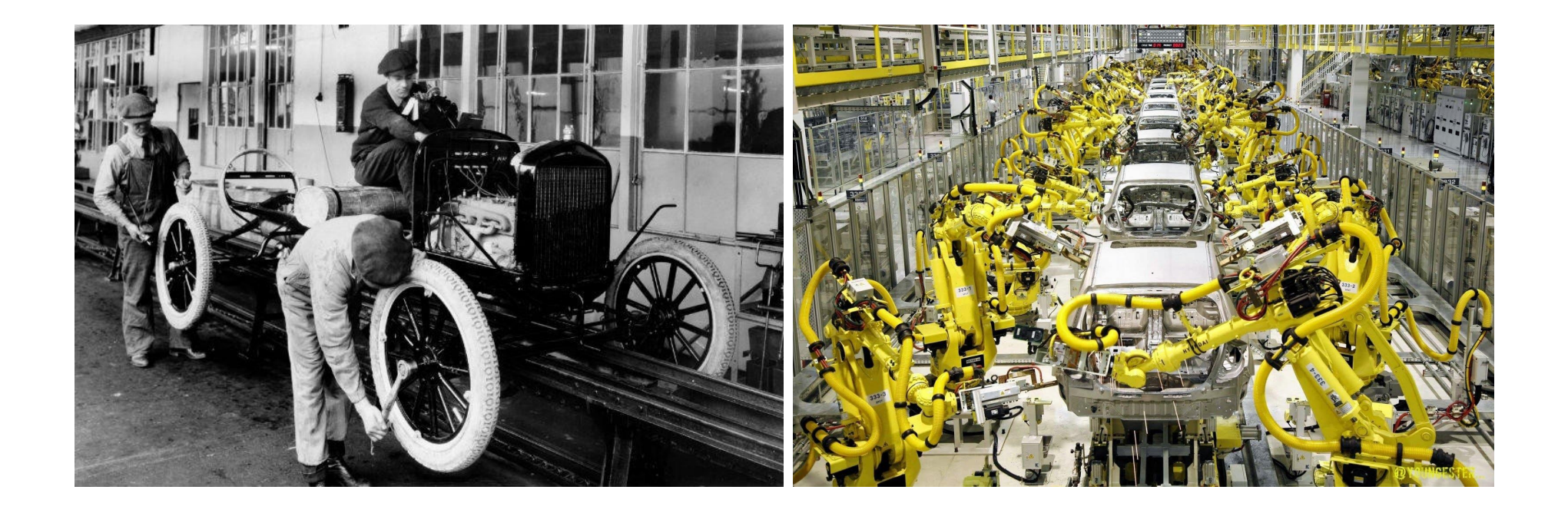

## Modern program synthesis: FlashFill

[Gulwani 2011]

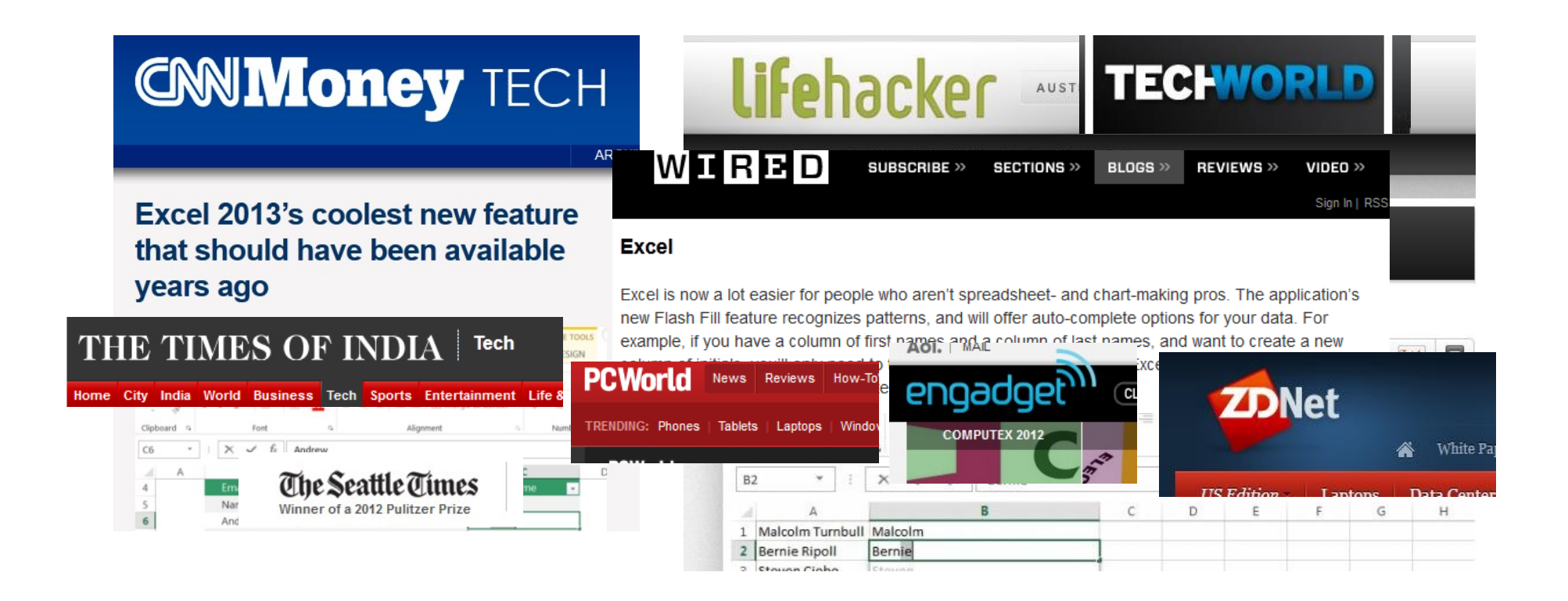

## FlashFill: a feature of Excel 2013

#### [Gulwani 2011]

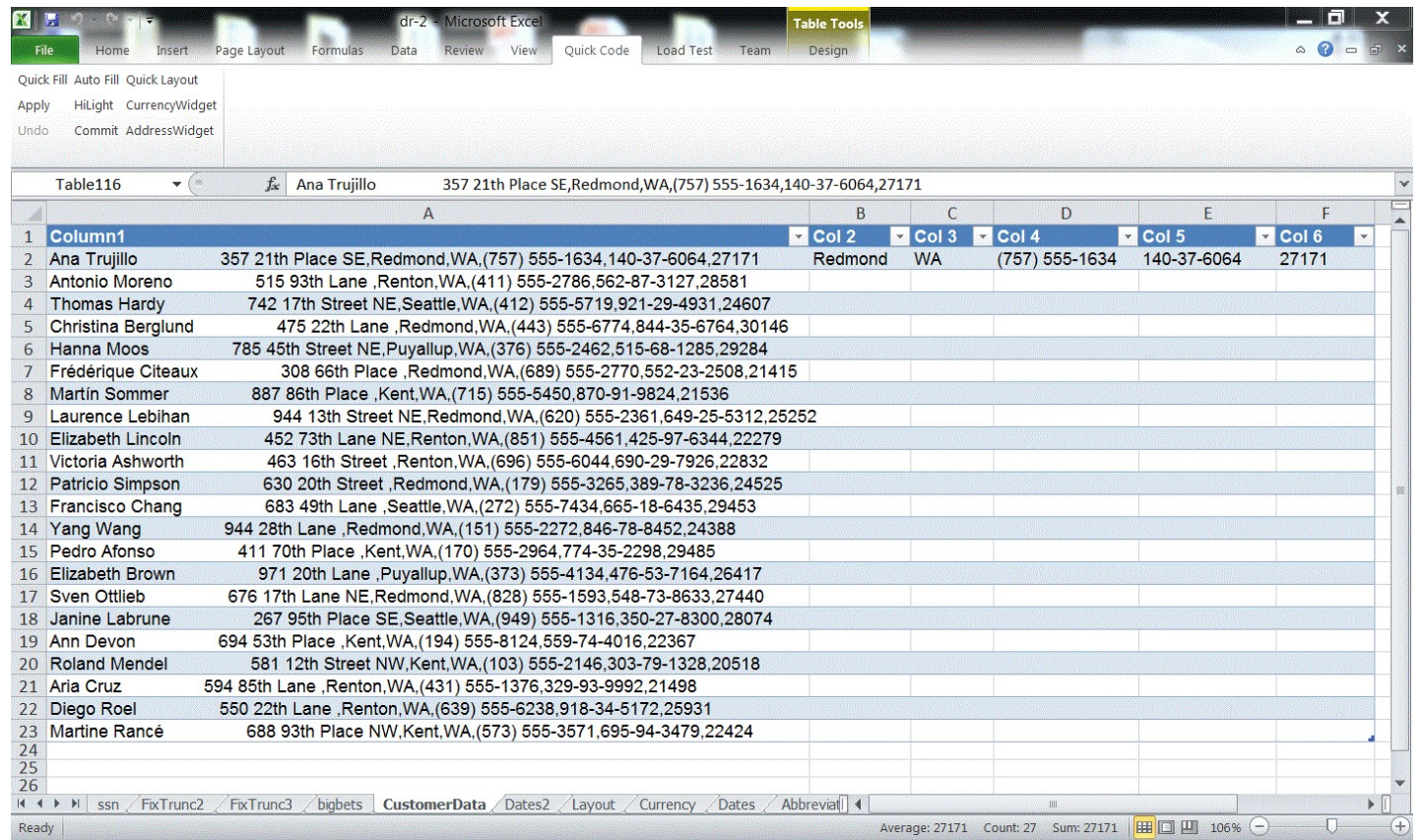

## FlashFill: a feature of Excel 2013

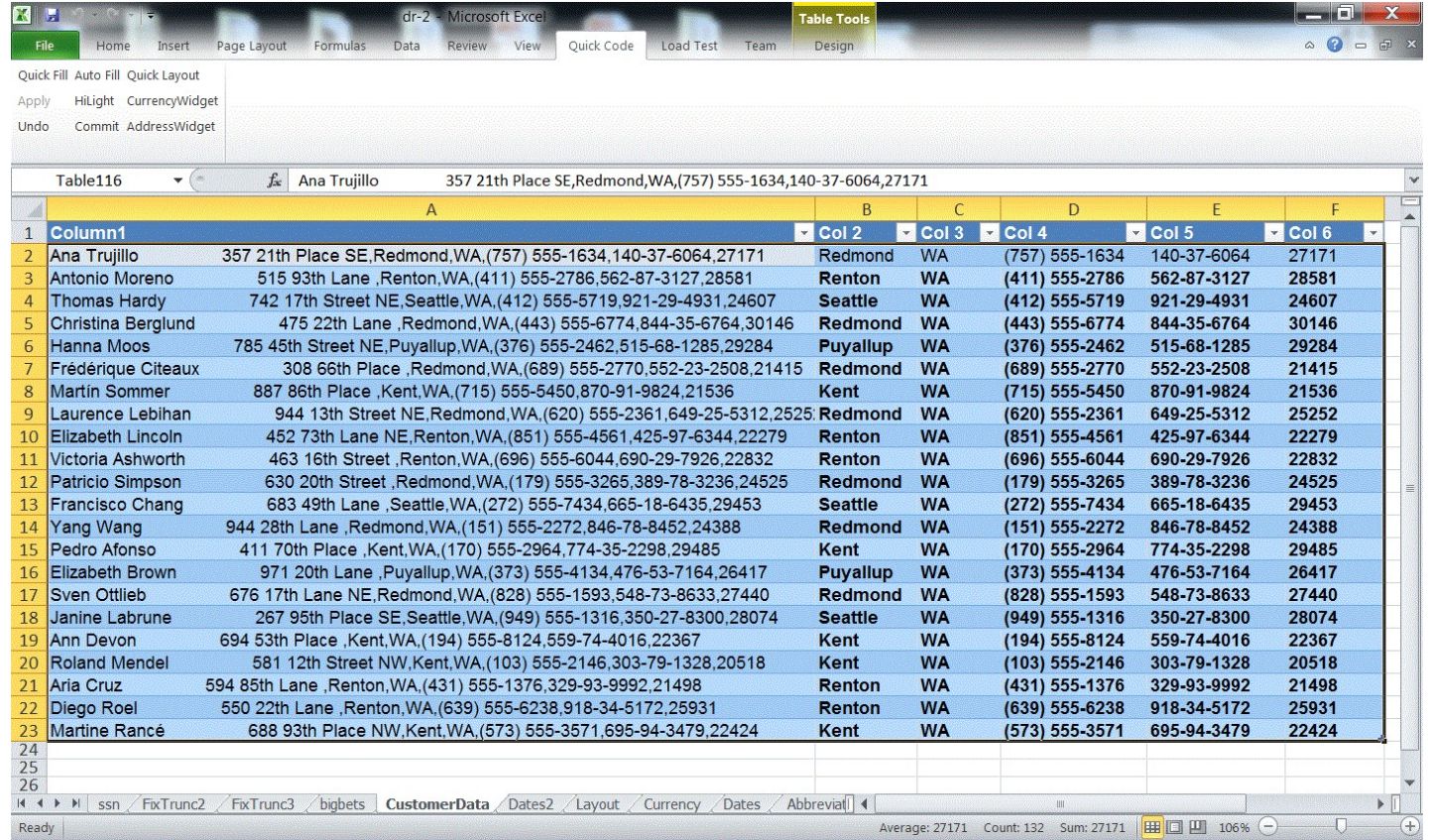

## Modern program synthesis: SQLizer

[Yaghmazadeh et al. 2017]

#### Problem: "Find the number of papers in OOPSLA 2010"

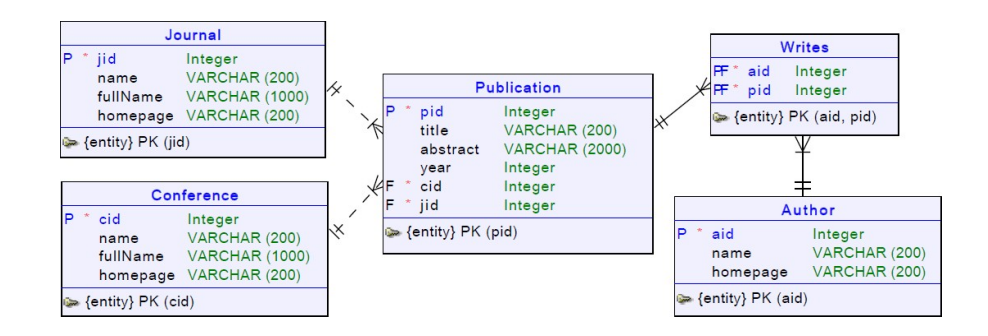

Output:

**SELECT** count(Publication.pid) **FROM** Publication **JOIN** Conference **ON** Publication.cid = Conference.cid **WHERE** Conference.name = "OOPSLA" **AND** Publication.year = 2010

## Modern program synthesis: Sketch

[Solar-Lezama 2013]

```
Problem: isolate the least significant zero bit in a word
 • example: 0010 0101 \rightarrow 0000 0010
Easy to implement with a loop
         int W = 32;bit[W] isolate0 (bit[W] x) { // W: word size
                bit[W] ret = 0;for (int i = 0; i < W; i++)if (|x[i]) \{ ret[i] = 1; return ret; }}
```
Can this be done more efficiently with bit manipulation?

- Trick: adding 1 to a string of ones turns the next zero to a 1
- i.e.  $000111 + 1 = 001000$

#### Sketch: space of possible implementations

```
/**
 * Generate the set of all bit-vector expressions
 * involving +, &, xor and bitwise negation (~).
*/
generator bit[W] gen(bit[W] x){
    if(??) return x;
    if(??) return ??;
    if(??) return ~gen(x);if(??){
        return {| gen(x) (+ | & | ^) gen(x) |};
    }
}
```
### Sketch: synthesis goal

```
generator bit[W] gen(bit[W] x, int depth){
    assert depth > 0;
    if(??) return x;
    if(??) return ??;
    if(??) return ~\simgen(x, depth-1);
    if(??){
        return {| gen(x, depth-1) (+ | & | ^) gen(x, depth-1) |};
    }
}
bit[W] isolate0fast (bit[W] x) implements isolate0 {
     return gen(x, 3);
}
```
## Sketch: output

```
bit[W] isolate0fast (bit[W] x) {
 return (~x) & (x + 1);
}
```
## Modern program synthesis: Synquid

[Polikarpova et al. 2016]

Problem: intersection of strictly sorted lists

• example: intersect [4, 8, 15, 16, 23, 42] [8, 16, 32, 64]  $\rightarrow$  [8, 16]

Also: we want a guarantee that it's correct on all inputs!

## Synquid: synthesis goal and components

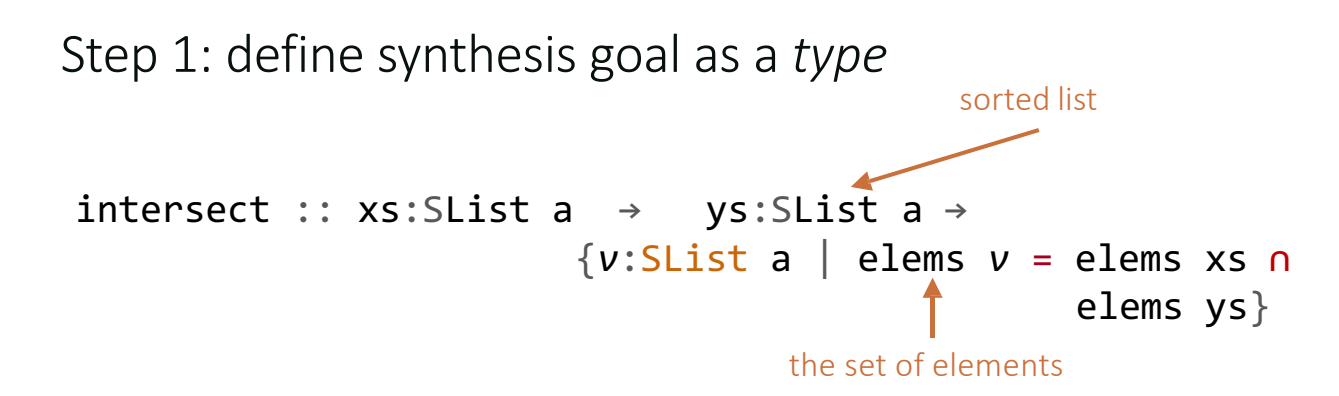

Step 2: define a set of components

- Which primitive operations is our function likely to use?
- Here: {Nil, Cons, <}

## **Synquid: synthesis goal and components**

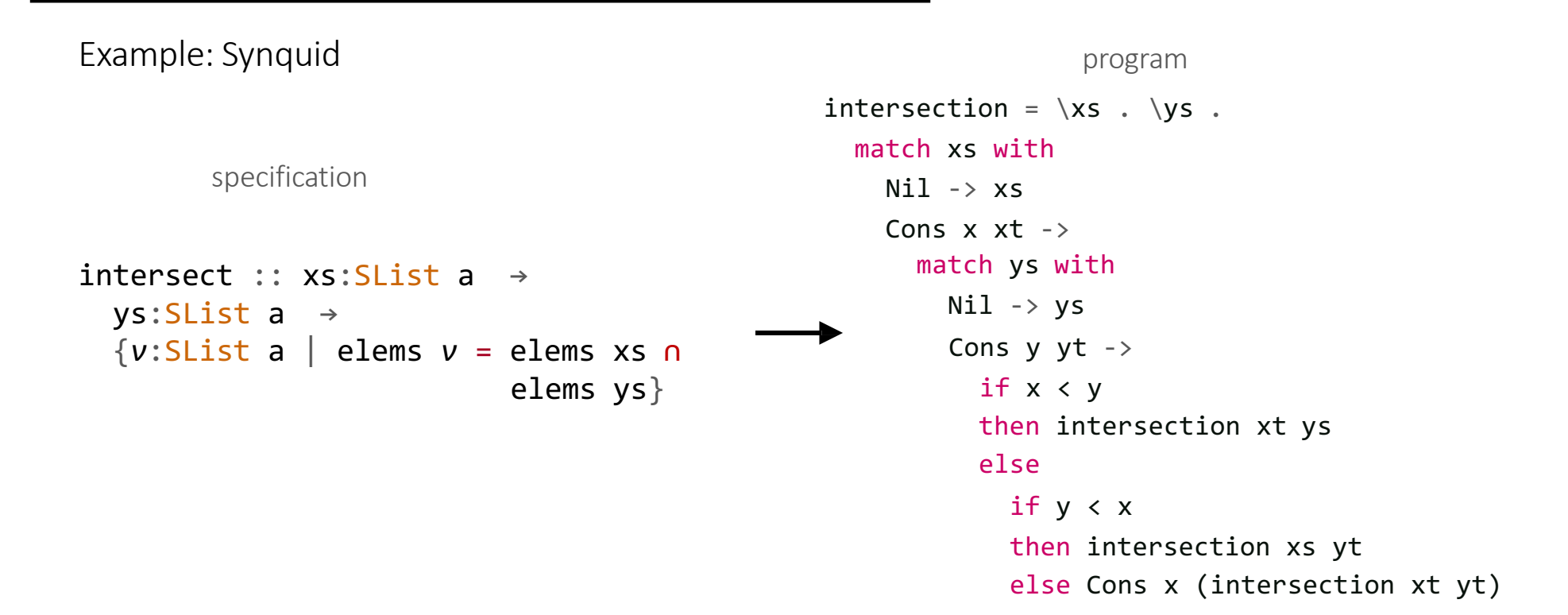

## What is program synthesis?

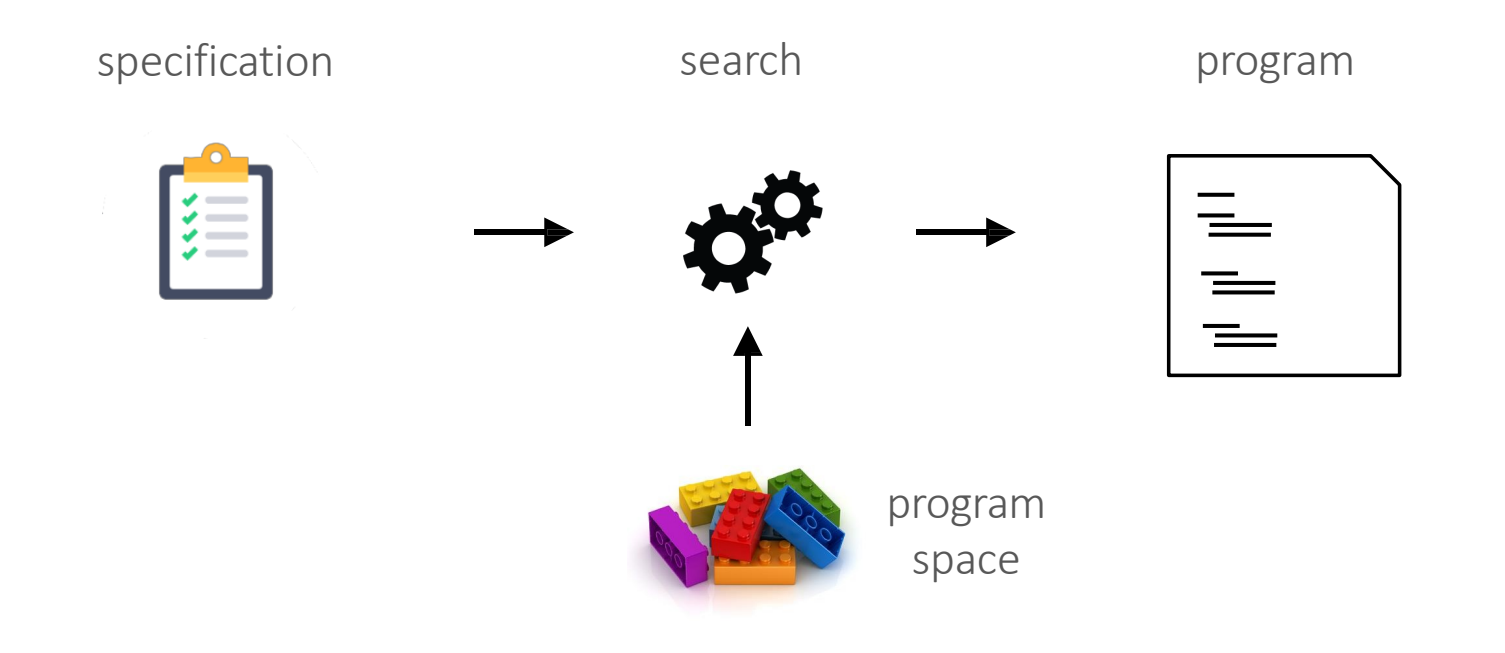

### Dimensions in program synthesis

[Gulwani 2010]

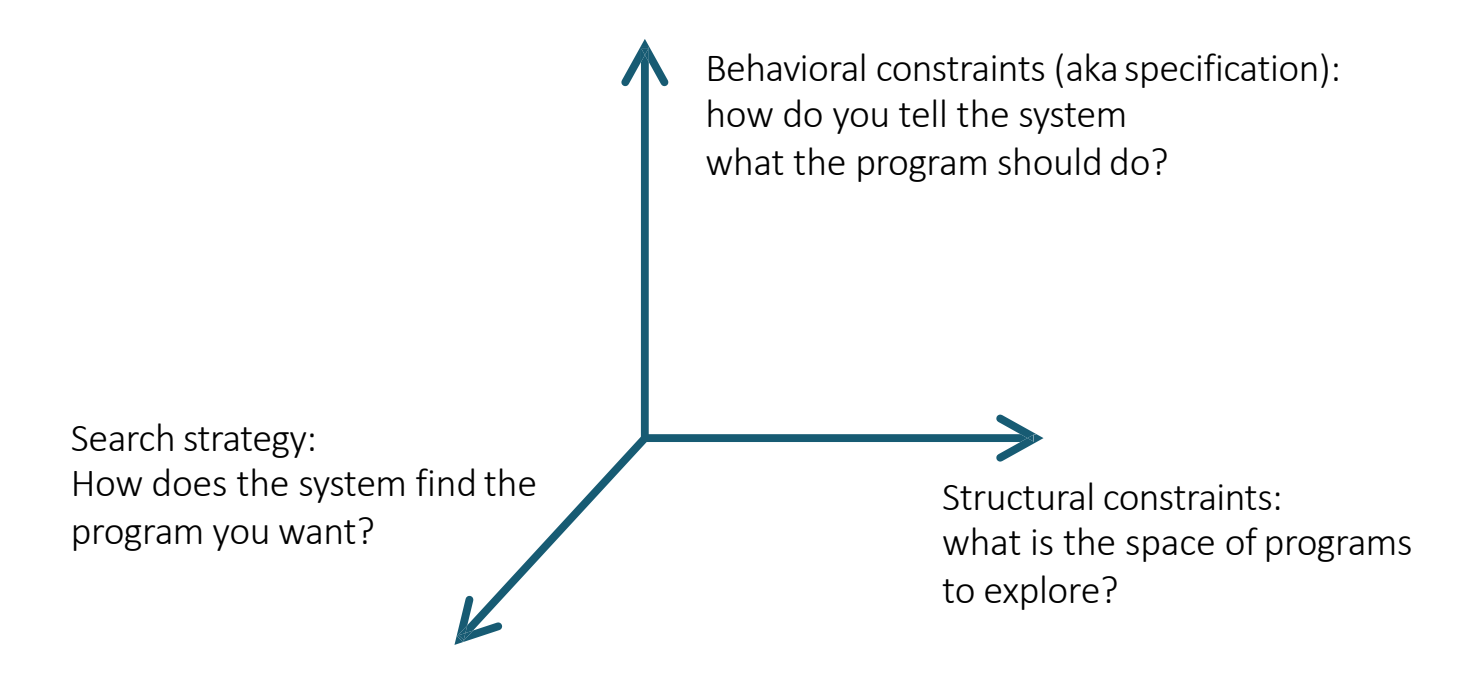